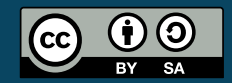

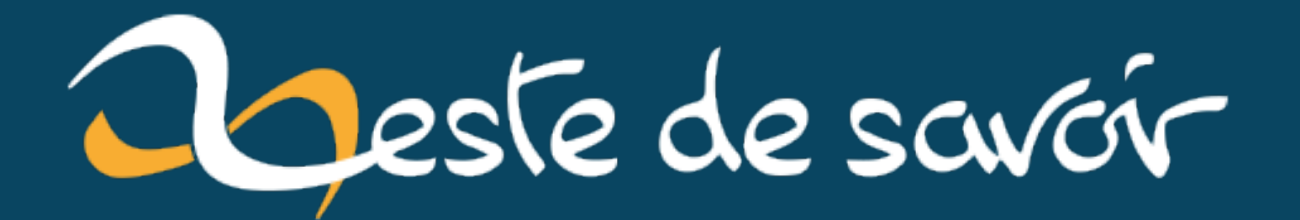

# **Comment contribuer à un logiciel libre ?**

**18 août 2021**

# **Table des matières**

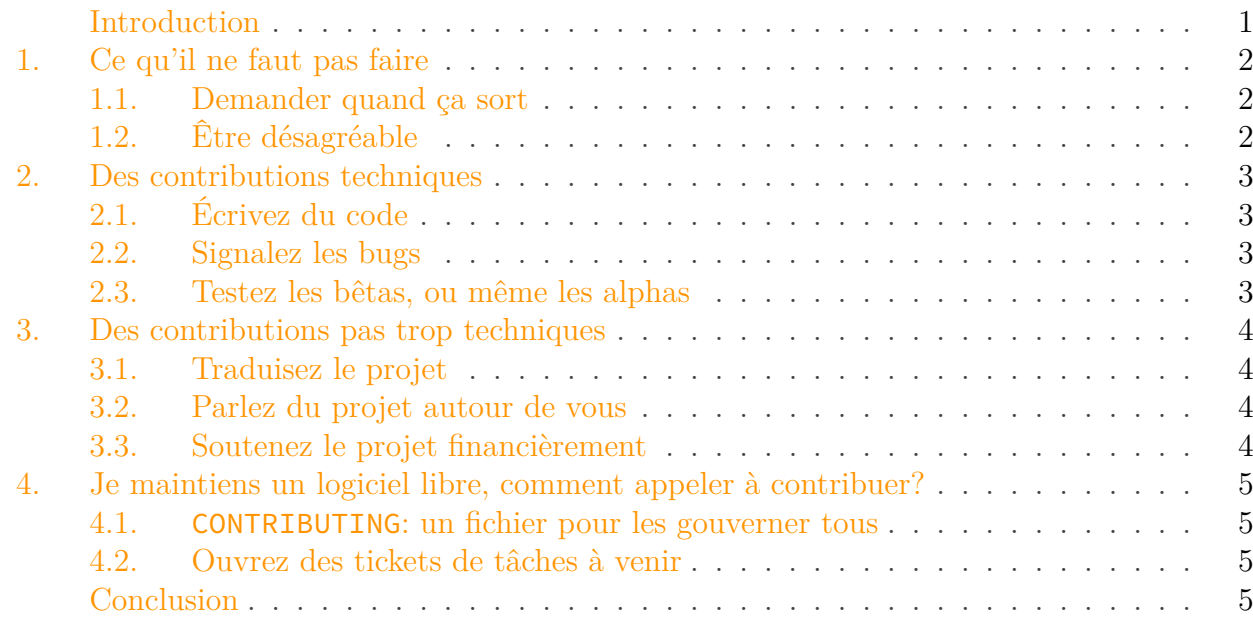

# <span id="page-2-0"></span>**Introduction**

Vous utilisez tous, tous les jours, du logiciel libre. Si, si.

Ce n'est pas toujours bien visible, mais de nombreux logiciels sont en fait des logiciels libres, ou sont au moins bâtis sur des technologies mises à disposition sous une licence libre. Et si vous ne me croyez pas, sachez que vous êtes en ce moment même en train d'en utiliser un pour lire ces quelques mots: Zeste de Savoir est en effet distribué sous la licence GNU GPL version 3 ou ultérieure, et son code source est disponible à toutes et à tous sur [le dépôt GitHub officiel](https://github.com/zestedesavoir/zds-site)  $\mathbb{Z}$  du projet.

Or, qui dit logiciel libre, dit que tout le monde *peut* y participer. Ce n'est qu'une question de temps et d'envie. Même pas besoin de savoir écrire la moindre ligne de code pour cela. Mais alors, comment faire?

Nous allons voir dans cet article qu'il existe bien plus de façon de contribuer à un logiciel libre, quel qu'il soit, que de "simplement" contribuer à son code directement. Vous êtes prêts? Alors, allons-y!

# i

Le logo de cet article est mis à disposition sous la licence *Free Art License 1.3* par Vladimir Tsarkov. Retrouvez l'image originale sur [le site du projet GNU](https://www.gnu.org/graphics/BVBN.html) .

#### 1. Ce qu'il ne faut pas faire

# <span id="page-3-0"></span>**1. Ce qu'il ne faut pas faire**

Avant de parler de ce que vous *pouvez* faire, il va me falloir enfoncer une ou deux portes ouvertes pour vous faire part de quelques comportements souvent perçus comme indésirables, que vous *ne devriez pas* adopter. Ne vous inquiétez pas, rien de bien méchant, mais c'est toujours bon à rappeler.

## <span id="page-3-1"></span>**1.1. Demander quand ça sort**

Un logiciel libre est très souvent maintenu par des gens qui le font sur leur temps libre. En effet, peu d'entreprises donnent des moyens à leurs salariés pour leur permettre de développer un projet libre sur leur temps de travail, et souvent, quand c'est le cas, c'est parce qu'elles peuvent en tirer un profit.

Pour cette raison, il est souvent assez mal vu de demander aux mainteneurs d'un logiciel libre (quel qu'il soit), quand sortira telle nouvelle version, ou encore quand une nouvelle fonctionnalité sera mise à disposition, ou même quand un bug sera résolu. Tout simplement parce que cela dépend du temps dont dispose les mainteneurs pour gérer le projet. Dites-vous que cela embête autant les développeurs que vous qu'un bug puisse exister, et que ça les embête encore plus de ne pas savoir quand ils pourront y remédier. Leur demander ce genre d'information, aussi innocent soit-il, ne fait que leur apporter de la pression inutile.

Pire, n'intimez jamais aux contributeurs de prendre en charge votre problème en priorité, et n'imposez jamais de *deadline*. C'est le meilleur moyen pour votre ticket d'être rangé dans la catégorie *futur lointain* et pour vous d'être banni à vie du projet.

Parfois, les mainteneurs proposent une feuille de route (*roadmap*) pour donner de la visibilité à plus ou moins long terme. Si elle est absente, c'est qu'ils ne souhaitent pas (ou ne peuvent pas) communiquer de date.

## <span id="page-3-2"></span>**1.2. Être désagréable**

Cela peut sembler évident, mais n'oubliez jamais de rester cordiaux lorsque vous remontez un bug. Même si ce dernier vous impacte beaucoup. Gardez en tête que ce sont des humains qui traitent les tickets, et qu'ils le font parce qu'ils aiment le projet autant que vous. Se montrer insultant ne rend service à personne, pas même à vous.

Notez que la plupart des projets libres possèdent maintenant un code de conduite, qui rappelle ces règles. Celles-ci s'appliquent bien sûr également aux mainteneurs eux-mêmes, pour éviter des situations désastreuses comme celle qu'a connue il y a quelques années le projet Linux, [dont](https://www.numerama.com/tech/418473-linus-torvalds-fait-un-break-parce-quil-a-conscience-detre-insupportable.html) [le fondateur a dû se retirer quelques mois](https://www.numerama.com/tech/418473-linus-torvalds-fait-un-break-parce-quil-a-conscience-detre-insupportable.html)  $\sigma$  suite à des plaintes sur son comportement auprès de nombreux contributeurs.

#### 2. Des contributions techniques

# <span id="page-4-0"></span>**2. Des contributions techniques**

## <span id="page-4-1"></span>**2.1. Écrivez du code**

Cela ne surprendra sûrement personne, et même si cet article se veut une ressource montrant d'autres moyens de contribuer, il serait stupide de ma part de ne pas rappeler cette évidence: un des meilleurs moyens de voir avancer un projet libre qu'on aime, c'est encore d'écrire du code. Si vous avez des connaissances techniques, n'hésitez pas à le faire. Si vous n'êtes pas habitué à contribuer à un logiciel libre, n'hésitez pas à demander de l'aide. Les mainteneurs seront toujours ravis de vous aider à ouvrir votre première *pull request*!

Souvent, les sources d'un projet comportent un fichier nommé CONTRIBUTING qui explique comment prendre en main le projet, installer ses dépendances et comment écrire sa contribution, donc pensez à bien le lire!

Vous voulez aider au développement, mais vous ne savez pas par quoi commencer? Jetez un œil aux tickets ouverts! Les plus "faciles" pour se lancer <sup>[1](#page-7-0)</sup><sup>footnote:1</sup> possèdent souvent le badge *good first issue* pour signaler qu'elles peuvent être prises en charge par des personnes qui souhaitent faire leurs premières armes sur le projet avant de se lancer sur des choses plus complexes.

### <span id="page-4-2"></span>**2.2. Signalez les bugs**

Un problème souvent rencontré par les mainteneurs est la tendance que peuvent avoir les utilisateurs à rester silencieux sur les bugs qu'ils peuvent rencontrer. Peut-être par peur de passer pour un casse-pied, ou même par habitude de rester passif, comme l'imposent bien des logiciels propriétaires. Parfois, simplement parce qu'ils ne savent pas comment faire.

Certains logiciels libres proposent un moyen de signaler un bug directement depuis l'application elle-même (via le menu *Aide*), mais ce n'est pas toujours le cas. Le plus simple pour savoir comment signaler un bug est encore de rechercher l'information sur le site officiel du projet.

Vous ne parlez pas anglais? Recherchez un forum consacré au projet dans votre langue et demandez de l'aide! Les plus gros projets libres sont souvent supportés par [des](https://forums.mozfr.org/viewforum.php?f=5&sid=5e78a8cdafdece1f18c9f3b3e222da35)  $\mathbb{Z}$  [communautés](https://forum.ubuntu-fr.org/)  $\mathbb{Z}$ dans des langues diverses, et possèdent un forum dédié à cela. Leurs membres se donneront une joie de vous aider!

## <span id="page-4-3"></span>**2.3. Testez les bêtas, ou même les alphas**

Souvent, les moyens ou le temps des mainteneurs ne leur permettent pas de tester le projet sur toutes les machines qu'ils voudraient. Que vous utilisiez un système ésotérique ou non, pris en charge ou non, testez-le sur votre machine!

Une nouvelle bêta, ou même une alpha, est publiée? Testez-la!

Vous savez compiler un logiciel? Clonez le dépôt, compilez le programme et testez-le!

<sup>1. &</sup>lt;sup>[2](#page-7-0)</sup>footnote:1 Évidemment, tout est relatif, selon le projet et votre expérience dans la technologie. N'allez pas croire que les tickets annotés "faciles" sur le projet Linux le seront autant que celles du framework Symfony, par exemple!

Vous remarquez un comportement étrange pendant vos tests? Un plantage? Signalez-le!

# <span id="page-5-0"></span>**3. Des contributions pas trop techniques**

### <span id="page-5-1"></span>**3.1. Traduisez le projet**

Le projet n'est pas disponible dans votre langue, ou la traduction comporte des coquilles? Vous comprenez bien l'anglais, et vous souhaitez proposer une traduction dans une langue actuellement non prise en charge? Le moment est venu de proposer une traduction!

La plupart des logiciels libres sont traduits par leur propre communauté. La façon dont il faut s'y prendre varie beaucoup: cela peut aller de la simple modification de fichiers directement dans les sources du projet, à l'utilisation d'un outil dédié.

Si vous avez envie de traduire un logiciel, mais ne savez pas lequel, vous pouvez aussi rechercher des projets sur [Weblate](https://hosted.weblate.org/)  $\mathbb{C}$ , un service (libre, on ne se refait pas!) de traduction communautaire très populaire dans le milieu.

### <span id="page-5-2"></span>**3.2. Parlez du projet autour de vous**

Cela peut paraître étrange de le rappeler, mais un logiciel vit avant tout grâce à sa communauté. Et il n'y a rien de plus satisfaisant pour ses mainteneurs que de voir les membres de cette communauté en parler autour d'eux.

Les logiciels libres n'ont généralement pas la force de frappe de beaucoup de logiciels propriétaires, qui gagnent plus rapidement leur base utilisateurs grâce à la publicité déployée par les entreprises qui les vendent. C'est ce qui fait, par exemple, que si vous faites de la photographie, vous aurez probablement déjà entendu parler d'Adobe Lightroom, mais peut-être pas de [darktable](https://www.darktable.org/)  $\mathbb{C}$ .

### <span id="page-5-3"></span>**3.3. Soutenez le projet financièrement**

Pour maintenir un logiciel libre, il faut du temps. Et comme disait Benjamin Franklin, *le temps, c'est de l'argent*. C'est d'autant plus vrai aujourd'hui.

De nombreux mainteneurs manquent cruellement de temps pour travailler sur le développement du logiciel libre qu'ils adorent. Pire, parfois, ils doivent même investir régulièrement dans du matériel (c'est souvent le cas des mainteneurs de pilotes libres).

Ces besoins amènent de plus en plus souvent les mainteneurs à ouvrir des campagnes de dons, afin de financer leurs projets. Ils n'ont généralement pas de gros besoin, mais cela leur permettrait souvent de travailler dans de bien meilleures conditions, sans se préoccuper de s'ils pourront manger à la fin du mois.

Le financement est donc un excellent moyen d'aider un projet que vous aimez à s'améliorer. Bien entendu, ne le faites que si vous voulez et pouvez vous le permettre!

Si vous ne trouvez pas de page de financement pour le projet que vous souhaitez soutenir, n'hésitez pas à aller jeter un œil par exemple sur [Liberapay](https://liberapay.com/explore/individuals)  $\sigma$  (qui est aussi un logiciel libre, décidément !), ou même sur le dépôt de code du projet.

# <span id="page-6-0"></span>**4. Je maintiens un logiciel libre, comment appeler à contribuer ?**

Vous développez un logiciel libre, mais vous peinez à avoir des contributions sur celui-ci? Il existe de nombreuses façons d'appeler les personnes à contribuer, voyons lesquelles pourraient vous convenir!

#### <span id="page-6-1"></span>**4.1. CONTRIBUTING : un fichier pour les gouverner tous**

Une des méthodes les plus simples pour informer vos potentiels contributeurs sur les diverses façons de contribuer est de créer un fichier expliquant comment faire. Par convention, on le nomme généralement CONTRIBUTING ou CONTRIBUTE.

Certains projets comme [Linux](https://github.com/torvalds/linux)  $\mathbb{C}$ , ont fait le choix d'un autre nom de fichier comme MAINTAI NERS. Peu importe, le tout est d'avoir un fichier à disposition afin de donner les premières billes à vos futurs contributeurs pour installer le projet sur leur machine et commencer la bagarre. Cela peut même se trouver dans le fichier README si ça vous chante!

Mettez-y tous les moyens possibles de contribuer, que ce soit en terme de code ou non (un peu comme ce que je fais dans ce guide), cela aidera vos futurs contributeurs!

#### <span id="page-6-2"></span>**4.2. Ouvrez des tickets de tâches à venir**

Si vous avez prévu des tâches bien spécifiques à réaliser sur votre projet, ouvrez des tickets sur votre bug tracker afin de permettre à tout le monde de voir ce que vous aimeriez faire. Ainsi, si une personne ayant des capacités techniques passe par là, elle pourra piocher dans la liste et réaliser la tâche pour vous.

Pensez également à annoter vos tickets à l'aide d'étiquettes afin de préciser la nature de votre ticket: s'agit-il d'un bug? d'une amélioration fonctionnelle? d'une optimisation? Sur GitHub, il est également courant d'ajouter une étiquette *good first issue* ("bon ticket pour démarrer") pour informer que votre ticket est un bon départ pour une première contribution. N'hésitez pas à l'utiliser pour tout ticket demandant seulement de faibles compétences.

## <span id="page-6-3"></span>**Conclusion**

Ces conseils ne sont que quelques uns des moyens les plus courants de contribuer un logiciel libre. Comme vous pouvez le constater, la plupart d'entre eux consistent surtout à donner un peu de son temps pour faire du logiciel que vous aimez un logiciel encore meilleur. Bien d'autres méthodes existent, parfois même des moyens auxquels les mainteneurs n'avaient pas pensé.

## <span id="page-7-0"></span> $\mbox{{\sc Conclusion}}$

 $\operatorname{Soyez}$  créatifs!